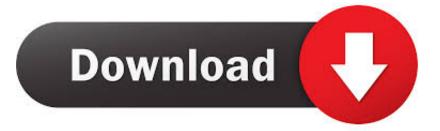

#### Maxtor One Touch Device Drivers For Mac

000

Mac External Hard Drive Data Recovery Pro

## ₽ ໘ 횦 û

Please select a mode to starting recover your lost data

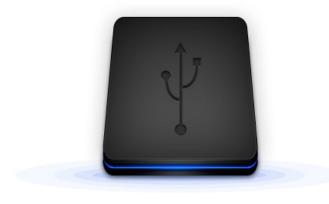

#### Deleted/Lost Recovery Quickly recover data from unexpected lost caused by accidental deletion or affected by virus attack.

Formatted Recovery Completely recover drives due to formatted, displays as RAW,

initialization, access eenied or erased data etc.

Complete Recovery Deep Scan ensures finding every recoverable file in your hard drive or other storage devices.

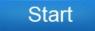

Maxtor One Touch Device Drivers For Mac

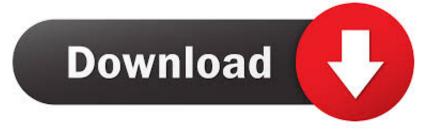

I've appeared on the Maxtor(Seagatea) web site, but nothing about this problem and they have no software to download for that travel outside of back-up software and that's not really what I require.

It displays up as working properly in Gadget Manager, but it doesn't show up in My Computer and I simply cannot access it any even more! I've tried uninstalling it and then insert it back again in, but after the computer displaying a message balloon that my brand-new USB storage space device is definitely prepared for make use of, it simply can't end up being reached.. Please see Document ID: 201235 for details FreeAgent Go, Desk, and Xtreme Backup The most important part of any hard drive is the data that is stored on it for this reason it is very important to have this data on multiple storage devices or medias.

#### Djay Pro 2 Free Download Mac

See: How to use an external drive without any special software See Maxtor BlackArmor - Installing Maxtor Manager from the Pre-Boot Area for more information. <u>Gratis Film Raditya Dika Single Link</u>

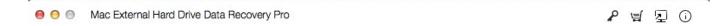

# Please select a mode to starting recover your lost data

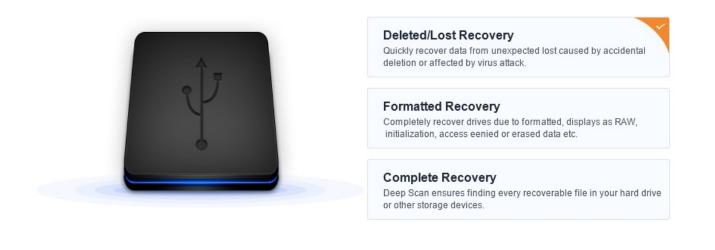

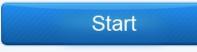

Paragon Ntfs Vs Tuxera 2016

#### download ptk pai sd terbaru kementerian kesehatan

If you are checking for a firmware update on your SATA drive, see Document ID: 207931.. Hard drives are connected to hard drive controllers which are devices usually located on a Motherboard The motherboard is the backbone of the inside of your computer.. I observe a folder named Maxtor in the Program Documents, but there doesn't show up to be anything except a several text documents in there. Beyonce 4 Zip Download Free

### Dress Assistant Serial

It includes several tests that will examine the physical media on your Seagate or Maxtor disc drive and any other non-Seagate disc drive.. It says that the get contains all the required software program and will install itself when you connect it in, but it doésn't do anything when I connect it in today.. DiscWizard automatically partitions and formats the new hard drive and adjusts the size of the partition for the new capacity.. For any SeagateMaxtor ATAIDE ATAIDEPATA (Parallel ATA) is an interface standard for the connection of storage devices such as hard disks, solid-state drives, and CD-ROM drives in computers.. Maxtor One Touch Device Software Boots ToHaving the latest firmware can improve performance and or reliability of your product.. Controller drivers are normally provided by the operating system (ie, Windows or MacOS) or from the motherboard or add-in card manufacturer. 773a7aa168 Elecom Zsbib022bk Zeroshock Inner Bag 13.3 Inch For Mac

773a7aa168

Inventory Software For Mac Os X